# **Schnittstellenspezifikation outbox Carrier Services 2.2**

## **AddressManagement**

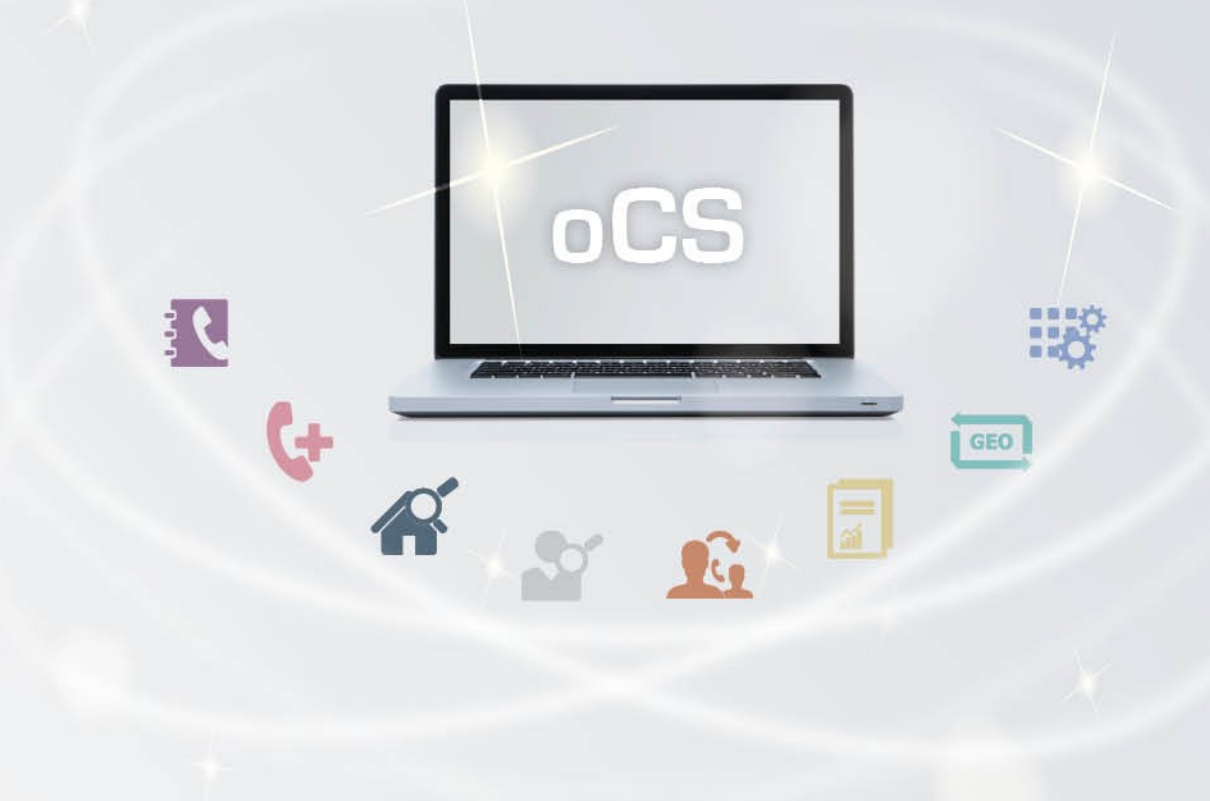

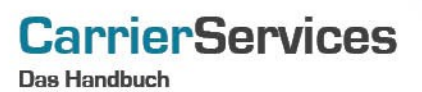

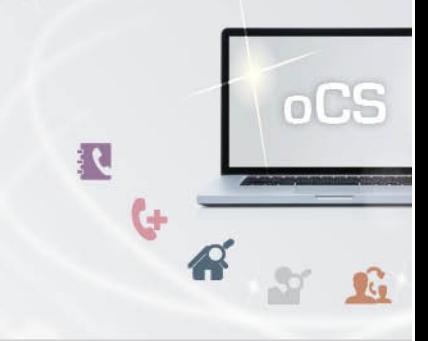

### Inhaltsverzeichnis:

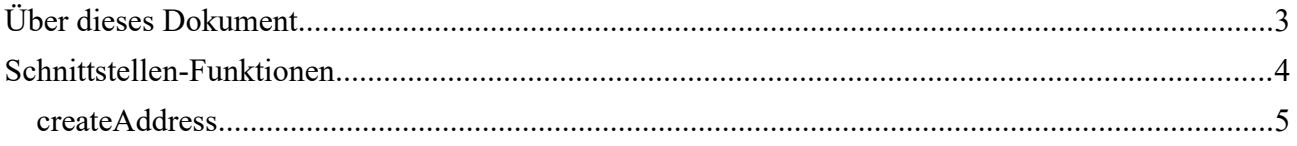

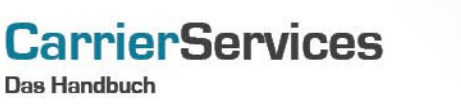

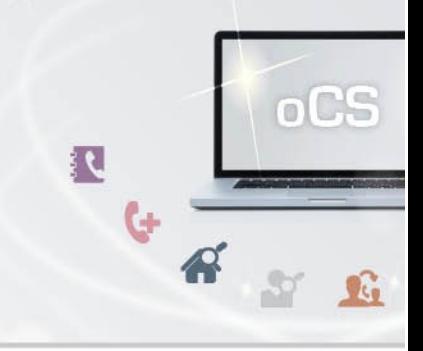

#### <span id="page-2-0"></span>**Über dieses Dokument**

Dieses Dokument spezifiziert ausschließlich die Address-Management-Funktionalitäten im oCS-System. Hiermit können Sie neue Adressdaten im System hinterlegen.

Komplexe Datentypen und andere Allgemeine Informationen finden Sie in der Allgemeinen Dokumentation zu dieser oCS-Version unter https://ocs-doc.outbox.de

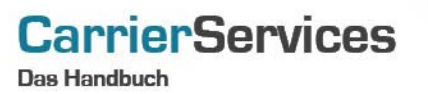

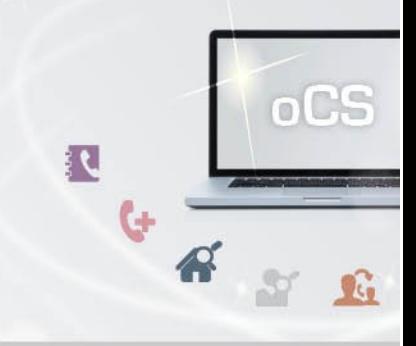

#### <span id="page-3-0"></span>**Schnittstellen-Funktionen**

Hier werden die eigentlichen SOAP-Funktionen /-Befehle für den Bereich Address-Management beschrieben.

Mit den Address-Management-Funktionalitäten können Sie neue Adressen im System anlegen.

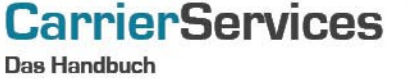

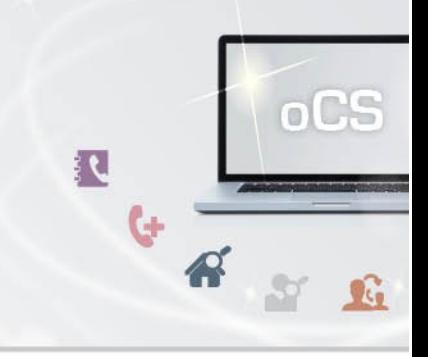

#### <span id="page-4-0"></span>**createAddress**

Mit dieser Funktion können Sie eine neue Adresse im System anlegen.

#### **Anfrage**

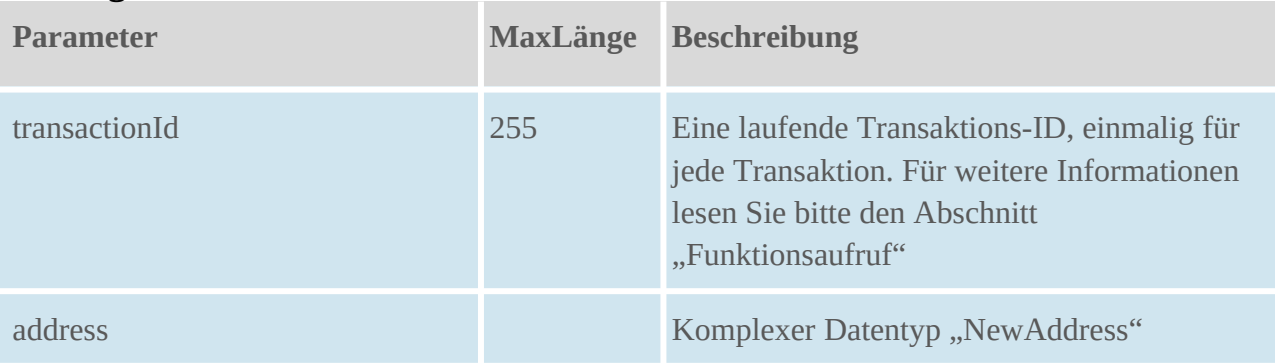

#### **Rückgabe**

#### **CreateAddressSuccess**

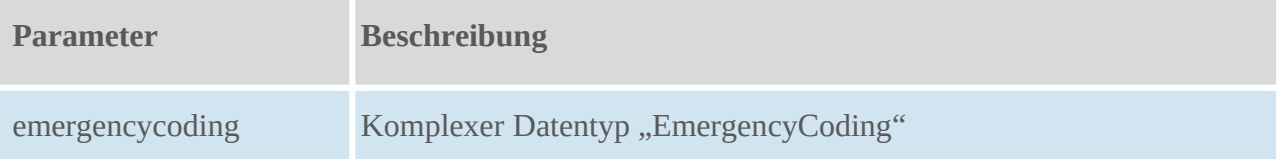